# *Minetest à la carte,* **proposé par IGN et Edugéo :**

- **- Générer des cartes en 2D ou en 3D - Explorer l'environnement généré**
- 
- **- Simuler des risques naturels**

### **du Cycle 3 à la terminale (générale, technologique et professionnelle)**

**---**

**Géographie, histoire, SVT, technologie. ---**

**Enrichir ses cours avec des données et des ressources récentes.**

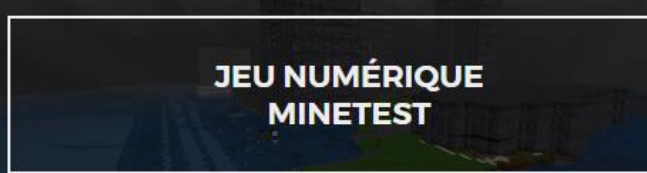

académie ancu-Metz

Région académique

**GRAND EST** 

## Minetest  $\hat{a}$  la carte Créez vos terrains de jeux avec les données IGN Comment ça marche ? Positionnez-vous via une adresse ou par centrage Cherchez un lieu ou un Adresse France  $\sim$ Options avancées Saccepte les CGU Générer votre carte Client à installer avant la première utilisation Télécharger le client Kidscode

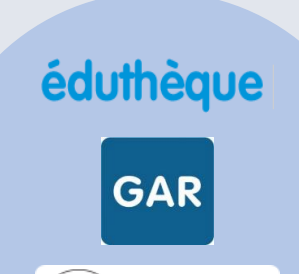

MON BUREAU<br>NUMÉRIQUE

#### **Infos pratiques**

### **GAR**

**IGN** édugéo

سم<br>dutha

 $M_F$ 

#### **Accès :**

- ✓ **via le connecteur présent** 
	- **dans le Médiacentre de l'ENT :**
- **« Edugéo - Offre éduthèque de l'IGN »**

#### **Etapes :**

- ✓ **Génération en ligne d'une carte de 5 km².**
- ✓ **Téléchargement et installation de Kidscode sur les postes informatiques (une seule fois).**
- ✓ **Exploitation de la carte en 2D ou 3D.**

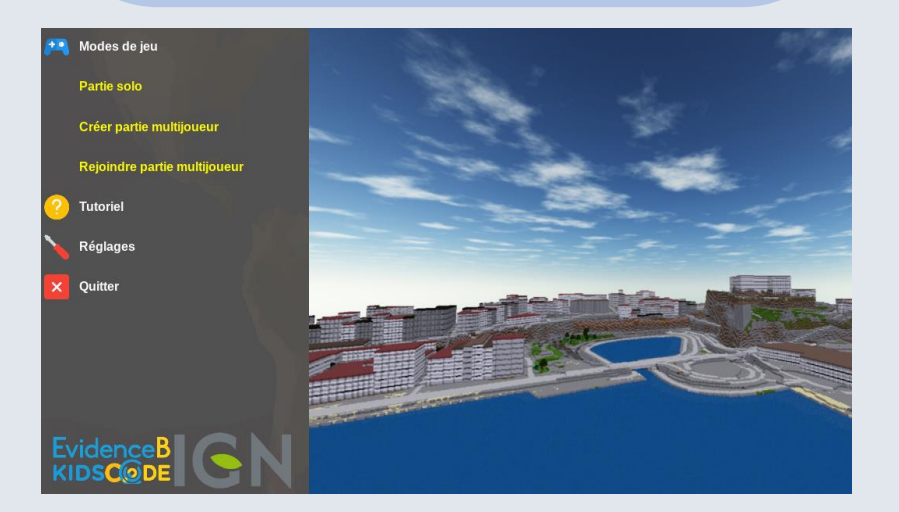

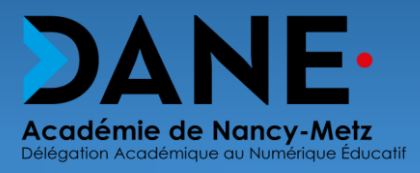